**www.freemaths.fr**

## **Maths Expertes Terminale**

### **Graphes, Matrices, Suites**

# LA LA LA **CORRIGÉ DE L'EXERCICE**

**freemaths.fr Terminale Maths Expertes** 

### LES DEUX OPÉRATEURS

1. Représentons cette situation par un graphe probabiliste de sommets E et G:

Soient: **•** E, l'état: " EfficaceRéseau", **•** G, l'état: " GenialPhone ".

Le graphe probabiliste est le suivant:

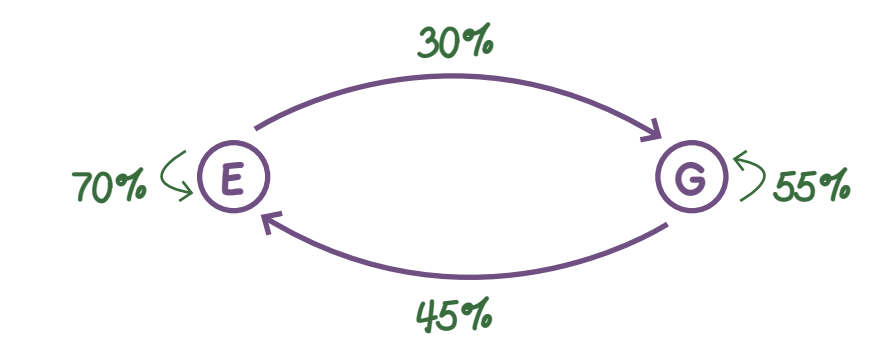

#### 2. a. Donnons la matrice de transition M:

La matrice associée à ce graphe probabiliste ou matrice de transition M est:

$$
M = \left(\begin{array}{cc} 70\% & 30\% \\ 45\% & 55\% \end{array}\right).
$$

#### 2. b. Vérifions qu'au l<sup>er</sup> janvier 2020, environ 57% des clients ont un contrat avec EfficaceRéseau:

Il s'agit ici de calculer  $e_{\gamma}$ .

Pour cela nous devons calculer:  $P_2 = (e_2 \quad g_2)$ .

#### freemaths fr • Mathématiques Graphes & Matrices

D'après le cours:  $P_2 = P_0 x M^{(2-0)}$  cad  $P_2 = P_0 x M^2$ .

Or: P<sub>o</sub> = (0, 1 0, 9), **d'après l'énoncé**.

D'où: 
$$
P_2 = (0, 1 \quad 0, 9) \begin{pmatrix} 70\% & 30\% \\ 45\% & 55\% \end{pmatrix}^2
$$
  
= (0, 56875 0, 43/25).

Donc:  $e_2 \approx 57$ % et  $g_2 \approx 43$ %.

Au total, au l<sup>er</sup> janvier 2020, la proportion de clients chez EfficaceRéseau sera effectivement d'environ: 57%.

#### 3. a. Exprimons  $\bm{e}_{_{\!n+1}}$  en fonction de  $\bm{e}_{_{\!n}}$  et  $\bm{g}_{_{\!n}}$ :<br>:

D'après le cours, nous savons que, pour tout entier naturel n,  $P_{n+1}$  en fonction de  $P_n$  s'écrit:  $P_{n+1} = P_n \times M$ .

 $P_{n+1} = P_n \times M \iff (e_{n+1} \quad g_{n+1}) = (e_n \quad g_n) \begin{pmatrix} 70\% & 30\% \\ 0 & \text{if } 70\% & \text{if } 70\% \end{pmatrix}$ 45% 55%

$$
\iff (e_{n+1} \quad g_{n+1}) = (0, 7e_n + 0, 45 g_n \quad 0, 3e_n + 0, 55 g_n)
$$

$$
\iff
$$
  $e_{n+1} = 0$ ,  $7e_n + 0$ ,  $45g_n$  et  $g_{n+1} = 0$ ,  $3e_n + 0$ ,  $55g_n$ .

Ainsi, pour tout n  $\in$  IN, nous avons:  $e_{_{n+1}}=0$ , 7 $e_{_{n}}$  + 0, 45  $g_{_{n}}$ 

3. b. Déduisons-en que pour tout entier naturel n,  $\bm{e}_{_{n+1}}$   $=$  0, 25  $\bm{e}_{_{\sf n}}$  + 0, 45:

Nous avons:  $e_n + g_n = 1$  ce qui revient à dire que  $g_n = 1 - e_n$ .

#### freemaths fr • Mathématiques Graphes & Matrices

D'où: 
$$
e_{n+1} = 0
$$
,  $7e_n + 0$ ,  $45g_n \iff e_{n+1} = 0$ ,  $7e_n + 0$ ,  $45(1 - e_n)$   
 $\iff e_{n+1} = 0$ ,  $25e_n + 0$ ,  $45$ .

Ainsi, pour tout n  $\in$  IN, nous avons bien:  $e_{_{n+1}}=0$ , 25 $e_{_{n}}$  + 0, 45.

#### 4. a. Recopions et complétons l'algorithme:

L'algorithme recopié et complété est le suivant:

```
E \leftarrow 0, IG \leftarrow 0, 9Pour I allant de I \alpha N
        E \leftarrow 0, 25 \times E + 0, 45G \leftarrow I - EFin Pour
Afficher E et G
```
#### 4. b. Déterminons l'affichage de cet algorithme pour N = 3:

L'affichage de cet algorithme pour  $N = 3$  est:  $E \approx 0, 59$  et  $G \approx 0, 41$ .

4. c. Déterminons l'état stable du système et interprétons:

A long terme, l'état P<sub>n</sub> à l'étape n converge vers P un état stable indépendant de l'état initial  $P_{0}$ .

Nous allons donc déterminer  $P = (e \quad g)$ .

#### freemaths fr • Mathématiques Graphes & Matrices

4

D'après le cours, nous savons que l'état stable P est l'unique solution de l'équation:  $P = P \times M$ .

Soit P = (e g), P = P x M <=> (e g) = (e g)  $\begin{pmatrix} 70\% & 30\% \\ 0 & \frac{1}{2}\% & -1\% \\ 0 & \frac{1}{2}\% & \frac{1}{2}\% \\ 0 & \frac{1}{2}\% & \frac{1}{2}\% & \frac{1}{2}\% \\ 0 & \frac{1}{2}\% & \frac{1}{2}\% & \frac{1}{2}\% & \frac{1}{2}\% & \frac{1}{2}\% & \frac{1}{2}\% & \frac{1}{2}\% & \frac{1}{2}\% & \frac{1}{2}\% & \frac{1}{2$ 45% 55%

 $\iff$  (e g) = (0, 7e + 0, 45g 0, 3e + 0, 55g)

$$
\iff \begin{cases} 0, 7e + 0, 45g = e \\ 0, 3e + 0, 55g = g \end{cases}
$$
  

$$
\iff \begin{cases} 0, 3e - 0, 45g = 0 \\ e + g = 1 \end{cases}
$$
  

$$
\iff \begin{cases} e = 0, 6 \\ g = 0, 4 \end{cases}, \text{ et donc: } P = (0, 6 \quad 0, 4).
$$

Au total, l'état stable du système est:  $P = (0, 6, 0, 4)$ .

Cela signifie qu'après n années ( " n très grand " ), la part de marché de EfficaceRéseau sera stable autour de 60%.

Quant à celle de GenialPhone, elle sera stable autour de 40%.